## **File transfer for macOS**

Any programme for file transfer according to the SFTP protocol is suitable for using the file lock under macOS. In particular, the programme **Cyberduck** has proven itself for exchanging data between TightGate-Pro Server and an Apple workstation. It can also be used to set up a certificate-based login. For more information, please refer to the programme documentation or consult the technical customer service of m-privacy GmbH .

## **Installation**

The installation is carried out after retrieving and unpacking the archive under macOS by simply moving the application into the programme directory. **Cyberduck** is ready to run immediately. An installer does not need to be run through.

## **Configuration**

The configuration is done with the usual parameters analogous to the configuration under Linux. If necessary, the documentation of the programme should be consulted. The technical customer service of m-privacy GmbH provides support for the configuration on request; separate costs may be incurred for this.

From: <https://help.m-privacy.de/> -

Permanent link: **<https://help.m-privacy.de/doku.php/en:tightgate-pro:client:apple-schleuse>**

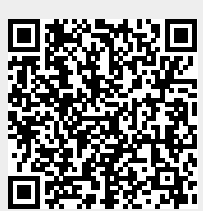

Last update: **2022/08/22 12:31**